**U**sers

**S**witzerland

1

# **Das iTunes-Festival wurde zum Apple Music Festival umbenannt**

**MUS***letter* **Macintosh** 

**Seit 2007 hat sich das iTunes-Festival zu einem populären Musikanlass entwickelt, der jedes Jahr im September mit grossen Namen aus dem Popgeschäft für Furore sorgt. Dieses Jahr findet der zum Apple Music Festival umbenannte Anlass zwischen dem 19. und 28. September im Londoner Roundhouse statt.**

Apple hat angekündigt, dass Pharrell Williams, One Direction, Florence + The Machine und Disclosure unter den Headlinern des 2015 Apple Music Festival im Londoner Roundhouse sind. Apple wird die Auftritte

kostenlos an Musikfans auf der ganzen Welt übertragen, die live und auf Abruf auf Apple Music angesehen werden können. Das Apple Music Festival ermöglicht es Fans, ihren Lieblingskünstlern noch näher zu sein, sei es durch die Berichterstattung auf Beats 1 und mit Backstagenews und Videomaterial direkt von den Künstlern über Apple Music Connect.

### **Seit Jahren erfolgreich**

Apple war acht Jahre lang Gastgeber des iTunes Festival in London und hat jetzt zu Ehren des Starts von Apple Music das Event in Apple Music Festival umbenannt. Kunden können das Apple Music Festival über Apple Music oder iTunes auf ihrem iPhone, iPad, iPod touch, Mac, PC oder in überwältigender HD-Qualität über Apple TV geniessen.

Seit der Gründung sind mehr als 550 Künstler – darunter Justin Timberlake, Coldplay, Elton John, Lady Gaga, Katy Perry oder Sir Paul McCartney – vor über einer halben Million Fans und Millionen Zuschauern online oder auf Abruf, aufgetreten. *MUS*

*Weitere Informationen (anklicken):* www.applemusicfestival.com www.apple.com/music/connect

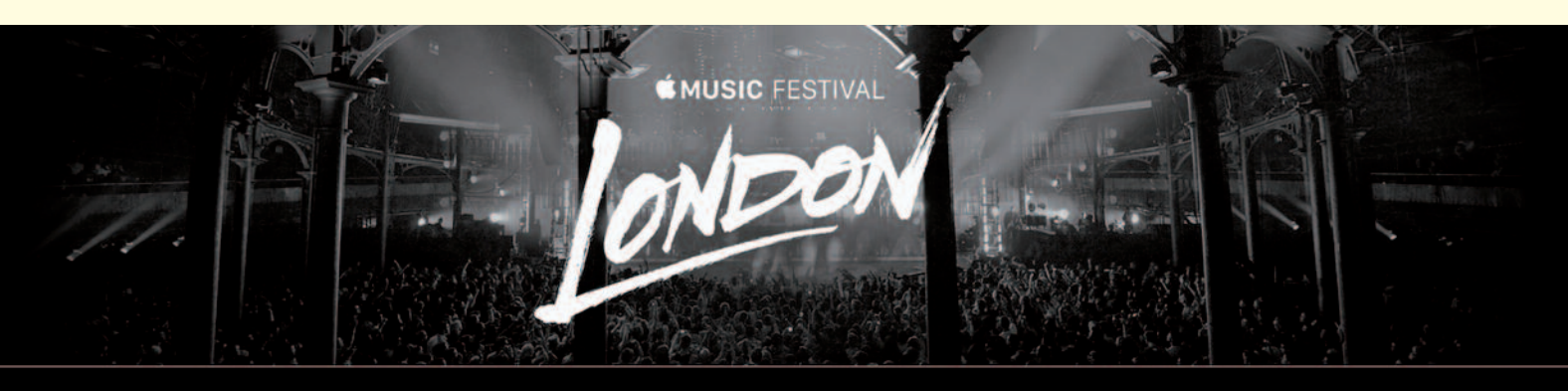

Apple Music Festival is a full-volume celebration of music. It's live from London and broadcast to every comer of the globe. This year, we return to London's Roundhouse for 10 incredible nights.

**Explore the Festival** 

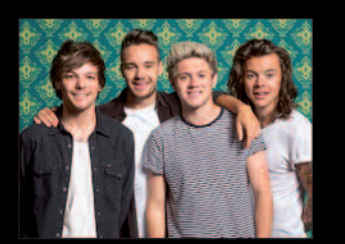

**One Direction** With Special Guest: I ittle Mix

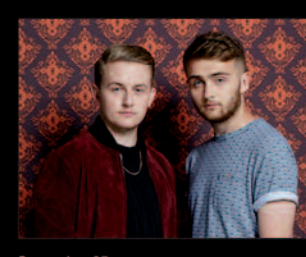

September 25 **Disclosure** 

With Special Guest: **To Be Announced** 

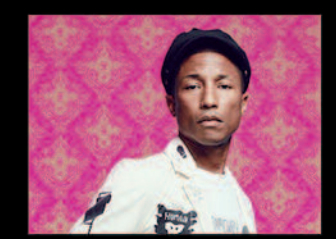

**Pharrell Williams** 

With Special Guest: **To Be Announced** 

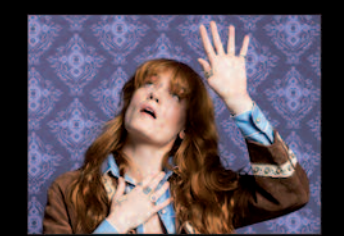

mher 28 Florence + The Machine With Special Guest: James Bay

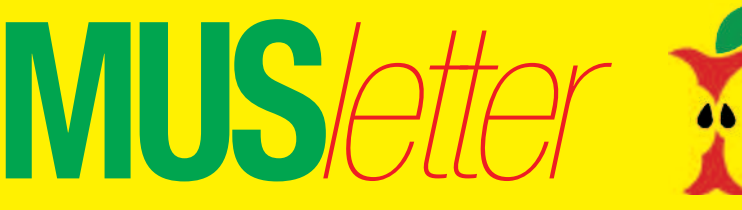

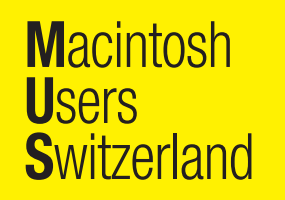

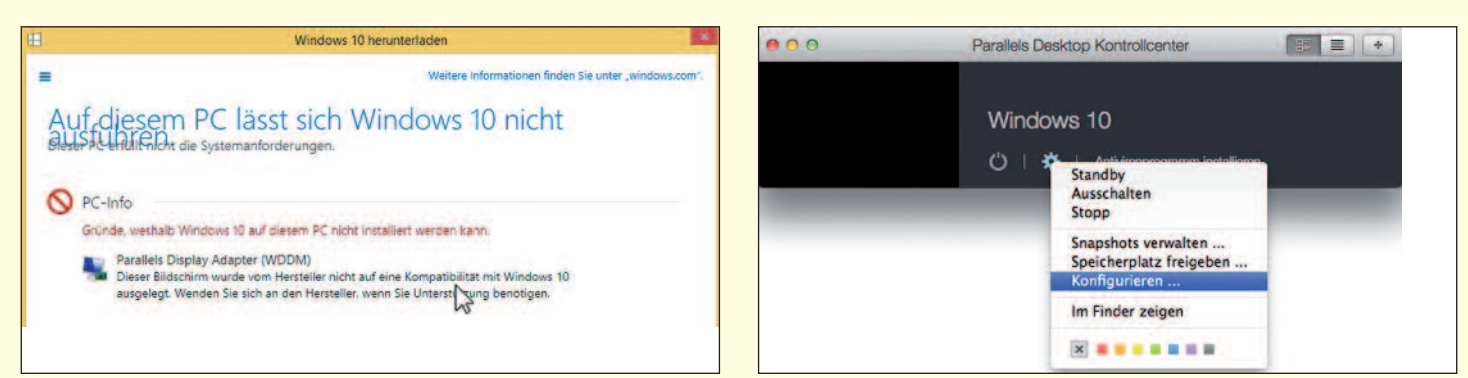

Auf einem Mac unter Parallels Windows 10 zu installieren ist nicht ganz einfach und birgt verschiedene Tücken.

# **Unter Parallels auf Windows 10 aufrüsten**

Ich habe es geschafft. Lobenswert die Supportleistung von Parallels. Deren Supporter (alle mit indischen Namen aber akzentfrei englisch sprechend) haben während der Online-Sessions über zwei Stunden (!) aus den USA mit mir telefoniert. Es hätte allerdings auch einfacher gehen können, wenn ich die folgenden Schritte schon vorher ausgeführt gehabt hätte. Hier ein paar wichtige Hinweise, falls ihr das Upgrade auch versuchen wollt:

1. Stell sicher, dass du die neuste Version von Parallels Desktop installiert hast – mit älteren Versionen kann es Probleme geben.

Unter Windows rufst du dann diese Seite der Parallels knowledgebase auf https://support.microsoft.com/en-us/kb/827218 um herauszufinden, welche Version von Windows du jetzt installiert hast (32- oder 64-bit).

2. Wenn in Windows 8 in der Taskleiste rechts auf das Windowssymbol geklickt wird, kommt eine Fehlermeldung, dass der Parallels-Displayadapter nicht mit Windows 10 kompatibel sei und der Computer deshalb nicht aufgerüstet werden könne. Diese Meldung kann ignoriert werden. Der Grund für die Meldung ist einfach, dass der Parallels-Displayadapter nicht in der Liste der von Microsoft anerkannten kompatiblen Geräte enthalten ist. Laut Parallels ist der Displayadapter aber kompatibel. Jetzt wo Windows 10 bei mir läuft, kann ich bestätigen, dass es kein Problem gibt.

3. Auf diesem Weg ist das Aufrüsten also blockiert. Die Aufrüstung muss

erfolgen, indem unter Windows mit einem Browser die folgende Seite aufgerufen wird:

### http://www.microsoft.com/enus/software-download/windows10

Dort klickst du den Link für den Download der Version an, die für dich gemäss Schritt 1 passt. Vorher aber hier zu Ende lesen!

4. Ohne genügend RAM geht es nicht! Die erste Support-Session wurde

*Fortsetzung auf Seite 3*

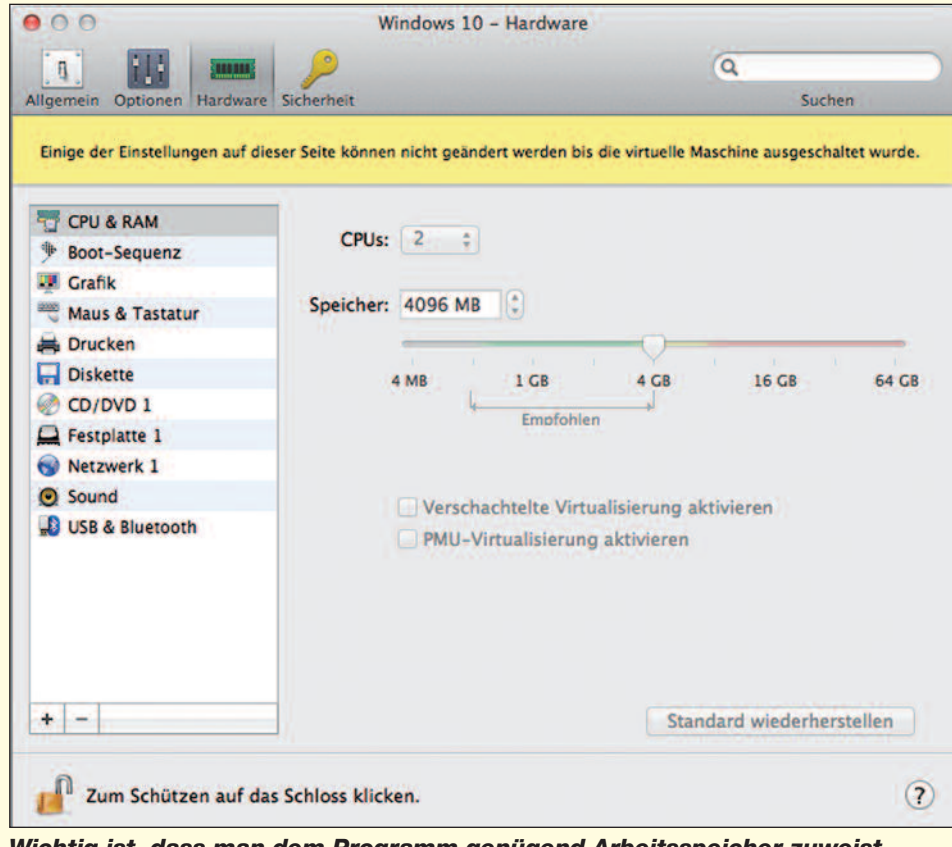

*Wichtig ist, dass man dem Programm genügend Arbeitsspeicher zuweist.*

2

Redaktion: Kurt Riedberger, 8157 Dielsdorf, E-Mail: falter@mus.ch / Präsident: Werner Widmer, 8703 Erlenbach, E-Mail: werner@mus.ch

**M**acintosh **U**sers **S**witzerland

## Termine und Aktualitäten im September 2015 We share Knowledge

#### *Fortsetzung von Seite 2*

**MUS***letter*

nach rund anderthalb Stunden mit der Feststellung abgebrochen, dass ich das RAM (in einem Mac Book Pro Mid 2010) von 4 GB auf 8 GB aufrüsten müsse. Das habe ich gemacht und danach erfreut festgestellt, dass mein Mac generell bedeutend schneller läuft (auch ohne Parallels). Vorher hatten sich immer wieder Programme offenbar gegenseitig das RAM streitig gemacht und damit auch gegenseitig behindert oder gar blockiert. In der Konfiguration von Parallels (im Parallels Kontrollcenter mit rechter Maustaste unter dem Zahnrad «Konfigurieren …» wählen) muss der zugeteilte RAM-Speicher durch den Schieberegler auf oder nahezu das Maximum des angezeigten, empfohlenen Bereichs gestellt werden. Ich habe auf 4096 MB eingestellt. Parallels muss dabei laufen, Windows aber nicht (ebenso für Schritt 5)!

5. Ohne genügend Raum auf Laufwerk C (oh Graus!) geht es auch nicht. Diesen Platz gemäss dem folgenden Artikel in der Parallels knowledgebase auf 64 GB vergrössern. http://kb.parallels.com/en/113972 Dann bist du bereit, um gemäss Punkt 3 vorzugehen.

6. Mach das alles nur in einer ruhigen Periode. Du wirst rund 3 Stunden vor dem Computer verbringen und immer wieder etwas bestätigen müssen – sonst geht es noch länger.

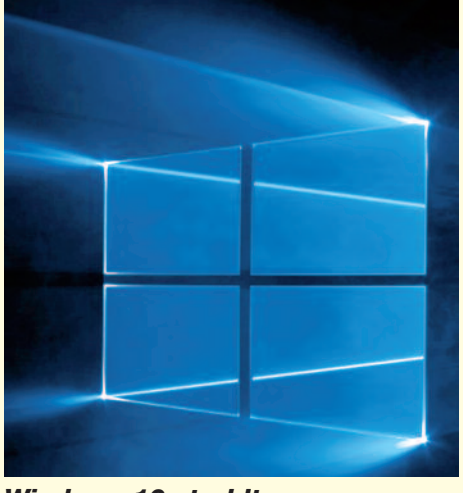

*Windows 10 strahlt…*

Nein, ich bin wirklich kein Fan von Windows. Aber ich muss meinen RagTime-Kunden, welche unter Windows arbeiten, helfen können – und auch das Turnier-Auswerteprogramm unseres Bridgeclubs läuft halt nur unter Windows.

Windows auf Mac ist mir lieber als eine WinDOSe daneben stellen zu müssen. Schliesslich: Windows 10 sieht auch ganz ansprechend aus. Warum wohl hat Microsoft Windows 9 übersprungen? Ihr neues Betriebssystem hätten sie doch eigentlich gleich «Windows X» nennen können! ;-) Viel Erfolg allen, die ebenfalls mit Windows unter Parallels arbeiten und das Wagnis eingehen wollen!

*Thomas Kägi*

## **LocalTalk Bern**

http://www.mus.ch/lt-bern

Christian Zuppinger, czuppinger@bluewin.ch

## **LocalTalk Zürich**

**Nächster LT-Termin** Donnerstag, 24. September, 19 Uhr.

**Thema und Referent** Fotos beurteilen, aufbereiten und drucken. Referent: Eric A. Soder

#### **Ort**

Robert-Seidel-Hof 11, 8048 Zürich (nahe Bahnhof Zürich-Altstetten): http://map.search.ch/zuerich/robertseidel-hof-11

#### **Zum Thema**

Die Sommerferien sind vorbei, und zahlreiche Fotos warten in den Smartphone- und Digitalkamera-Speichern auf weitere Verarbeitung. Wie sichert und bearbeitet man die wertvollen Ferienimpressionen am besten? Wer mehr wissen will, der ist beim kommenden LT Zürich genau richtig. Digitale Aufnahmen direkt aus der Kamera lassen sich oft mit wenigen Schritten in Helligkeit, Kontrast,

## **LocalTalk Basel**

#### **Datum**

Donnerstag, 10. September, 19 Uhr

#### **Thema**

Noch nicht bestimmt. Informationen gibt es auf der Homepage.

#### **Ort**

Gymnasium Muttenz, Gründenstr. 30, Muttenz. Die Tür zum Informatikzimmer im 2. Stock wird jeweils um 19 Uhr geöffnet. Apéro bis 19.30 Uhr.

#### **Weitere Infos**

http://www.mus.ch/lt-basel ekuchinka@yahoo.com

Auf zahlreiches Erscheinen freut sich *Ellen Kuchinka*

## **LocalTalk Luzern**

http://www.mus.ch/lt-luzern

Adrian Reichmuth http://www.reichmuth-informatik.ch

Farbwiedergabe und in der Schärfe verbessern, um eine qualitativ gute Ausgabe zu erzielen.

Im Vortrag erklärt MUS-Mitglied Eric A. Soder, worauf zu achten ist und mit welchen Methoden die Standardkorrekturen an Bildern vorgenommen werden können.

### **Weitere Infos**

Wer vorher etwas essen will, meldet sich bis 23. Sepember bei Roger Andres an: roger.andres@mus.ch und sitzt ab 17.30 Uhr an einem reservierten Tisch im Restaurant «Santa Lucia» (neben der Migros) in Zürich-Altstetten.

http://www.bindella.ch/de/santalucia-altstetten.html

Infos zum nächsten LT Zürich unter http://www.mus.ch/lt-zuerich

Anregungen oder Wünsche bitte per Mail an: paul@hoesli.net

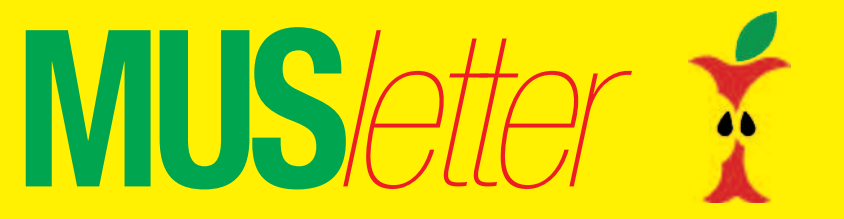

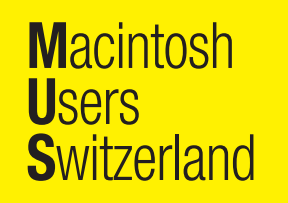

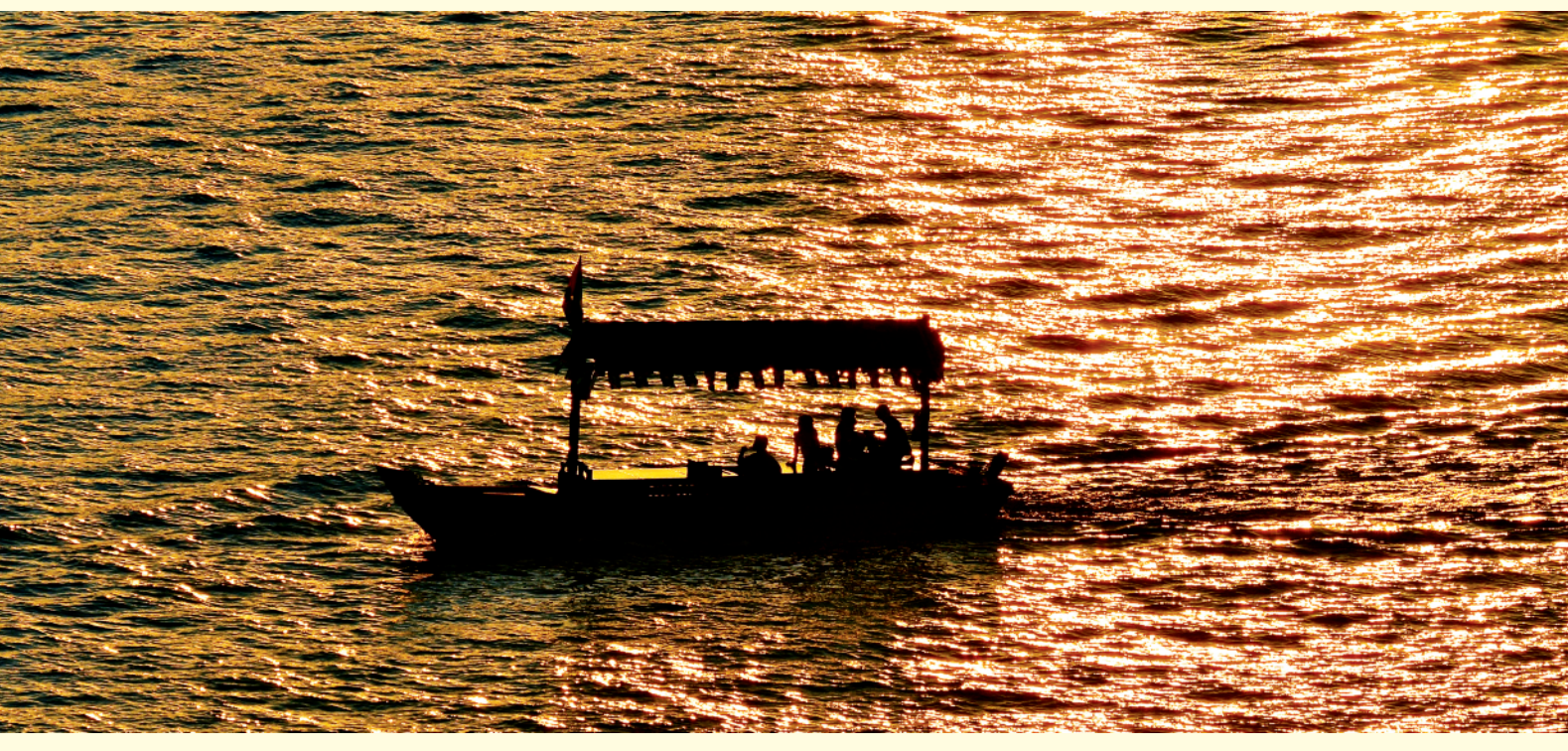

## **Der Sommer verabschiedet sich**

*Gemäss der gestrigen Prognose von SRF-Meteo wird das Wetter bereits ab heute regnerisch und spürbar kühler. Die Landwirte wird das sicher freuen, und mich stört es auch nicht, wenn die Tempreraturen nicht jeden Tag die 30-Grad-Marke überschreiten. Ich bin optimistisch, dass es auch im September und im Oktober noch schöne und angenehm warme Tage zu erleben gibt. Es war ein toller Sommer, an den ich mich im kommenden Winter gern erinnern werde… Verabschieden wir den Hochsommer mit ein paar Sommerabend-Impressionen vom Mittelmeer und vom Zürichsee (rechts). Kurt Riedberger*

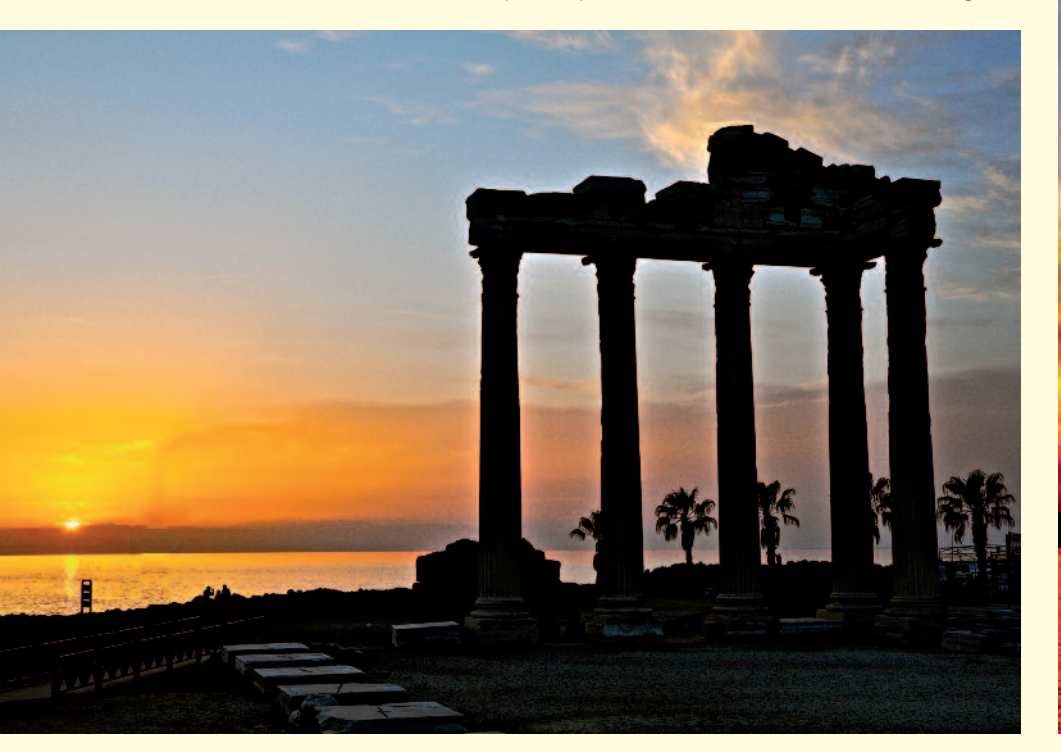

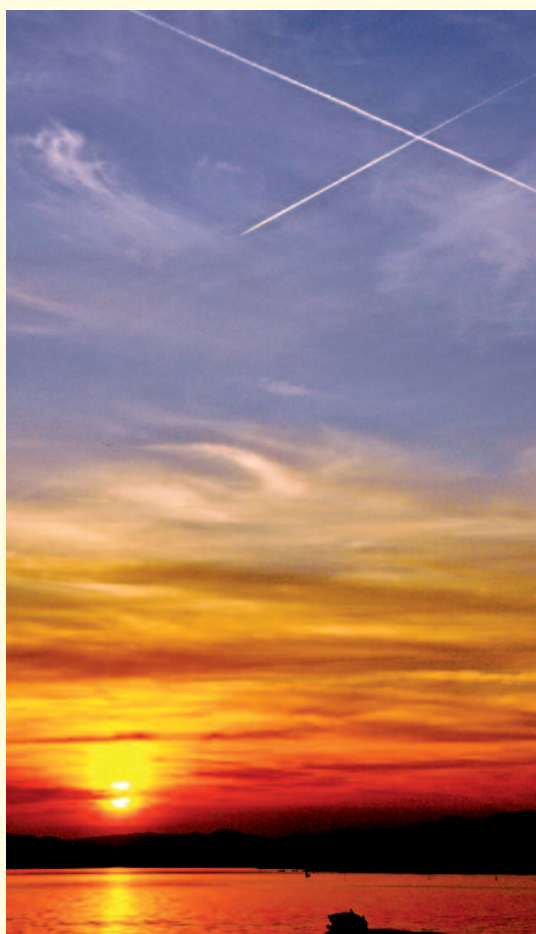

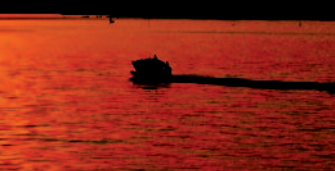

# **Oh, là, là! Verschläft Apple den mobilen Workstation-Trend?**

**M**acintosh

**S**witzerland

**U**sers

*Beim Notebook-Design gibt Apple den Ton an. Bei der Performance leider nicht. Die mageren 16 GB RAM der MacBooks Pro haben im lukrativen Hochpreissegment nichts verloren. Trotzdem will IBM seine Mitarbeiter im grossen Stil mit MacBook-Modellen ausrüsten. Big Blue wird so über Nacht zu Apples grösstem Kunden. Die weltweiten PC-Verkäufe sind weiter rückläufig, nur die Mac-Absätze können leicht zulegen. Die einzige Ausnahme bei den Windows-Kisten sind die boomenden mobilen Workstations. Aber bis jetzt sind die leistungsstarken PC-Notebooks gross, schwer und weisen eine geringe Batterielaufzeit aus.*

**MUS***letter*

*\* \* \* Damit sind leistungsstarke Laptops mit Power-Grafikchips wie Nvidia Quadro oder AMD FirePro gemeint. Bisher kamen als CPU dieser potenten Notebooks Intels High-end Corei-Prozessoren zum Einsatz. Mit der neuen Mikroarchitektur-Generation Skylake bietet Intel erstmals mobile Xeon-Prozessoren an, die thermisch problemlos in ein MacBook Pro passen. Skylake soll den glücklosen*

*Vorgänger Braoadwell ersetzen, den Apple praktisch übersprungen hat. Je nach Chip verspricht Skylake 10 bis 20 Prozent mehr CPU-Leistung, bis zu 40 Prozent mehr Grafikleistung und eine bis zu 30 Prozent längere Akkulaufzeit.Cupertino könnte so ein MacBook Extreme erschaffen – also einen tragbaren Mac Pro, mit dem Apple neue Massstäbe setzen könnte. Ein iMac Pro mit Retina-5K-Display und Xeon inside wäre ebenso machbar, und würde den professionellen Anwendern sicher Freude bereiten.*

*Aber Apple muss sich sputen, denn die Konkurrenz will bereits im November erste Xeon-«Schlepptops» liefern. Die 15.6"- und 17"-ThinkPad-P50 und P70-Workstation-Notebooks von Lenovo sind mit dem Xeon E3-1500Mv5, Nvidia-Mobile-Quadro-Grafikkarte, Thunderbolt 3 und 4G-LTE-Mobilfunk ausgerüstet. Die Kraftpakete arbeiten mit bis zu 64 GB ECC-RAM in vier Slots. Die 4K-Ultra-High-Definition-Panels haben eine Auflösung von 3840 x 2160 Pixeln. Das kleine Power-Notebook wiegt 2,5 kg und bietet Platz für drei Massenspeicher in Form*

*\* \* \**

*von 1 TB PCIe-SSD oder bis zu 2 TB HDD. Eine portable Traummaschine für CAD, 3D-Modellierung, für Videoschnitt oder die Bildbearbeitung.*

*\* \* \* Apple geizt bei den Macintosh-Produkten schon lange bei den Prozessoren und Kernen. Mit Ausnahme des Mac Pro stagnieren die Low-end-Rechner seit Jahren bei zwei sowie die High-end-Geräte bei vier Kernen. Macs müssen mit nur einen Prozessor auskommen, selbst der alternde «Mac-Pro-Kübel». Es wäre also an der Zeit wieder einmal etwas Gas zu geben, vor allem bei den immer energieeffizienteren Chips von Intel. Tim Cook sollte einen Teil des Gewinns zurückgeben. Zum Beispiel den Macs durchs Band mehr Kerne und den Pro-Linien Xeon-Chips spendieren. Gelingt es Apple – wie beim Mac Pro 2013 – die mo-*

*bile Workstation neu zu erfinden und in ein cooles Design zu verpacken?*

*Apfelbeisser*

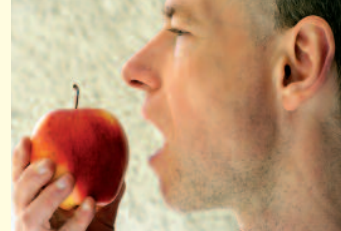

*Kostenlose Unterstützung für MUS-Mitglieder*

044 915 77 66

Sie möchten Mitglied werden? Rufen Sie die Nummer der Helpline an - sie hilft auch in solchen Fällen!